# B6.1 (Python)

Дана программа:

```
s = int(input))t = int(input))if s > 10 and t \le 10:
  print("AA")else:
  print("HET")
```
Было проведено 9 запусков этой программы, при которых в качестве значений переменных *s и t* вводились следующие пары чисел:

 $(1, 2); (11, 10); (1, 12); (11, 12); (-11, -12);$  $(-11, 12); (-12, 11); (10, 10); (10, 5).$ 

Сколько было запусков, при которых программа напечатала «НЕТ»?

## B6.2 (Python)

Дана программа, которая считывает, введённое с клавиатуры число, возводит его в 321 степень и вычисляет сумму цифр получившегося числа:

```
s = 0n = int(input))n = n ** 321while n > 0:
r = n\% 10s == rn = n / l 10print(s)
```
Допишите программу так, чтобы она находила сумму чётных цифр получившегося числа. Найти результат вычислений для числа:

149

(Сумма всех цифр числа, получившегося от числа 149 \*\* 321 будет число 3167)

### **B14 (Excel)**

В электронную таблицу занесли результаты тестирования учащихся по различным предметам. Всего в электронную таблицу были занесены данные по 1000 учащимся. Порядок записей в таблице произвольный. **Число 0** в таблице означает, **что ученик не сдавал соответствующий экзамен**. На основании данных, содержащихся в этой [таблице,](https://intepra.ru/wiki/lib/exe/fetch.php?media=abapol_new.xlsx) выполните задания.

**1**. Сколько учеников сдали экзамен по математике на отметку 4 или 5 баллов, а на экзамене по иностранному языку получили отметку ниже, чем 4 балла? Ответ на этот вопрос запишите в ячейку **H2** таблицы.

**2**. Каков средний балл учеников 8 класса по математике? Учтите, что некоторые ученики не сдавали этот экзамен. Ответ с точностью до двух знаков после запятой запишите в ячейку **H3** таблицы.

**3**. Постройте круговую диаграмму, отображающую соотношение числа учеников 4, 6 и 8 классов, присутствующих в списке. Левый верхний угол диаграммы разместите вблизи ячейки **G6**.

*Результаты вычислений внесите в форму ответов и прикрепите файл с заполненной таблицей.*

### **B15.1 (Кумир)**

На бесконечном поле имеется лестница. Сначала лестница справа налево спускается вниз, затем поднимается вверх. Высота каждой ступени – одна клетка, ширина – две клетки. Робот находится на первой ступеньке лестницы, в правой клетке. Количество ступеней, ведущих вниз, и количество ступеней, ведущих вверх, неизвестно.

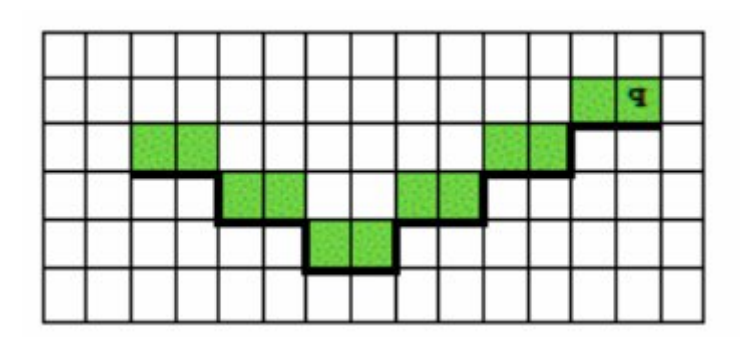

*Напишите программу, сохраните файл и сдайте на проверку.*

#### **B15.2 (Python)**

Напишите программу, которая в последовательности натуральных чисел определяет среднее значение чисел, кратных 3 и оканчивающихся на 5. Если нет чисел кратных 3 и оканчивающихся на 5, программа должна вывести 0.

#### **Формат входных данных**

Программа получает на вход количество чисел в последовательности, а затем сами числа.

#### **Формат выходных данных**

Программа должна вывести:среднее значение чисел, кратных 3 и оканчивающихся на 5, или NO.

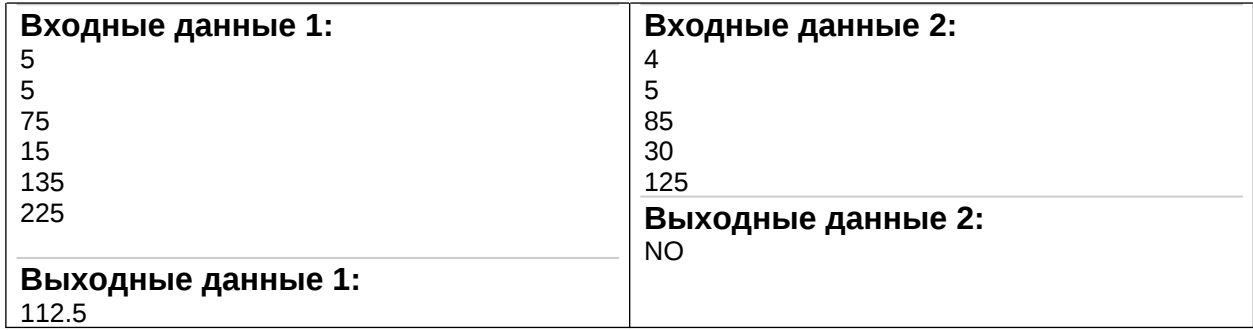

*Напишите программу, сохраните файл и сдайте на проверку.*